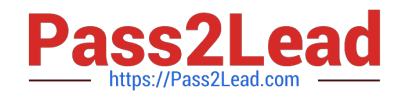

# **SOA-C01Q&As**

AWS Certified SysOps Administrator - Associate (SOA-C01)

# **Pass Amazon SOA-C01 Exam with 100% Guarantee**

Free Download Real Questions & Answers **PDF** and **VCE** file from:

**https://www.pass2lead.com/aws-sysops.html**

100% Passing Guarantee 100% Money Back Assurance

Following Questions and Answers are all new published by Amazon Official Exam Center

**C** Instant Download After Purchase

- **83 100% Money Back Guarantee**
- 365 Days Free Update
- 800,000+ Satisfied Customers

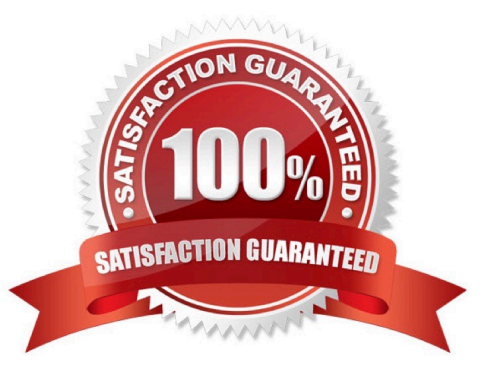

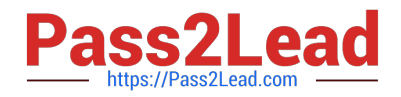

#### **QUESTION 1**

A company\\'s finance department wants to receive a monthly report showing AWS resource usage by department.

Which solution should be used to meet the requirements?

- A. Configure AWS Cost and Usage reports for each department. Run the reports monthly.
- B. Schedule a monthly report for each department using AWS Budgets.
- C. Run a monthly AWS CloudTrail report of resource usage by tag using department codes.
- D. Tag all resources with department codes. Generate a monthly cost allocation report.

Correct Answer: A

Reference: https://docs.aws.amazon.com/cur/latest/userguide/monthly-report.html

## **QUESTION 2**

You are creating an Auto Scaling group whose Instances need to insert a custom metric into CloudWatch. Which method would be the best way to authenticate your CloudWatch PUT request?

A. Create an IAM role with the Put MetricData permission and modify the Auto Scaling launch configuration to launch instances in that role

B. Create an IAM user with the PutMetricData permission and modify the Auto Scaling launch configuration to inject the userscredentials into the instance User Data

C. Modify the appropriate Cloud Watch metric policies to allow the Put MetricData permission to instances from the Auto Scaling group

D. Create an IAM user with the PutMetricData permission and put the credentials in a private repository and have applications on the server pull the credentials as needed

Correct Answer: A

Explanation: Creates an IAM role is always the best practice to give permissions to EC2 instances in order to interact with other AWS services

## **QUESTION 3**

A user is accessing RDS from an application. The user has enabled the Multi AZ feature with the MS SQL RDS DB. During a planned outage how will AWS ensure that a switch from DB to a standby replica will not affect access to the application?

A. RDS will have an internal IP which will redirect all requests to the new DB

B. RDS uses DNS to switch over to stand by replica for seamless transition

C. The switch over changes Hardware so RDS does not need to worry about access

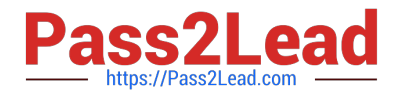

D. RDS will have both the DBs running independently and the user has to manually switch over

Correct Answer: B

Explanation: In the event of a planned or unplanned outage of a DB instance, Amazon RDS automatically switches to a standby replica in another Availability Zone if the user has enabled Multi AZ. The automatic failover mechanism simply changes the DNS record of the DB instance to point to the standby DB instance. As a result, the user will need to reestablish any existing connections to the DB instance. However, as the DNS is the same, the application can access DB seamlessly.

#### **QUESTION 4**

You use S3 to store critical data for your company Several users within your group currently have lull

permissions to your S3 buckets You need to come up with a solution mat does not impact your users and

also protect against the accidental deletion of objects.

Which two options will address this issue? (Choose two.)

- A. Enable versioning on your S3 Buckets
- B. Configure your S3 Buckets with MFA delete
- C. Create a Bucket policy and only allow read only permissions to all users at the bucket level
- D. Enable object life cycle policies and configure the data older than 3 months to be archived in Glacier

Correct Answer: AB

Explanation:

Versioning allows easy recovery of previous file version.

MFA delete requires additional MFA authentication to delete files.

Won\\'t impact the users current access.

Reference:

http://docs.aws.amazon.com/AmazonS3/latest/dev/Versioning.html

http://docs.aws.amazon.com/AmazonS3/latest/dev/UsingMFADelete.html

#### **QUESTION 5**

A user is using Cloudformation to launch an EC2 instance and then configure an application after the instance is launched. The user wants the stack creation of ELB and AutoScaling to wait until the EC2 instance is launched and configured properly. How can the user configure this?

A. It is not possible that the stack creation will wait until one service is created and launched

B. The user can use the HoldCondition resource to wait for the creation of the other dependent resources

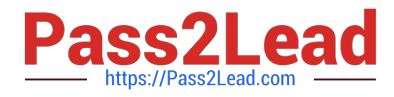

C. The user can use the DependentCondition resource to hold the creation of the other dependent resources D. The user can use the WaitCondition resource to hold the creation of the other dependent resources

Correct Answer: D

Explanation:

AWS Cloudformation is an application management tool which provides application modelling,

deployment, configuration, management and related activities. AWS CloudFormation provides a

WaitCondition resource which acts as a barrier and blocks the creation of other resources until a

completion signal is received from an external source, such as a user application or management system.

[SOA-C01 PDF Dumps](https://www.pass2lead.com/aws-sysops.html) [SOA-C01 Study Guide](https://www.pass2lead.com/aws-sysops.html) [SOA-C01 Braindumps](https://www.pass2lead.com/aws-sysops.html)